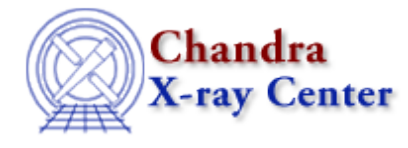

URL[: http://cxc.harvard.edu/ciao3.4/dmopt.html](http://cxc.harvard.edu/ciao3.4/dmopt.html) Last modified: December 2006

*AHELP for CIAO 3.4* **dmopt** Context: <u>dm</u>

*Jump to:* [Description](#page-0-0) [Bugs](#page-2-0) [See Also](#page-2-1)

## **Synopsis**

Controlling data model internal options

# **Syntax**

```
[opt type={value}]
[opt null={value}]
[opt mem={value}]
[opt full]
[opt update=no]
[opt scale=no]
```
# <span id="page-0-0"></span>**Description**

The [opt ...] qualifier in the DM virtual file syntax lets you control special details of the virtual file.

```
dmcopy "evt.fits[sky=circle(4096,4096,200)][bin sky][opt
null=−99.0,type=r4]" new.img
```
makes an image file of data type 4−byte real in which the pixels outside the filter circle are set to a value of −99.0.

## **[opt type={value}]**

This option, used when binning a table to an image, forces the output data type. Supported values are  $i2,i4,r4,r8$ for 2 and 4 byte integers and 4 and 8 byte reals. The default value is i2.

### **[opt null={value}]**

An image array is by definition rectangular, but we often want to make an image including only data from, e.g., a circular region. The pixels in the output image outside the circle are not valid. When copying an image through a filter, or binning a table to an image, this option controls the value of pixels which lie outside the filtered area. The default behaviour is to set these pixels to zero; [opt null=...] sets them to a specified value, which of course must be of the same data type as the output image.

#### Ahelp: dmopt − CIAO 3.4

The special value "NaN" is supported, but is only valid if the output image is of real data type:

```
dmcopy "evt.fits[sky=circle(4096,4096,200)][bin sky][opt
null=NaN,type=r4]" nan.img
```
#### **[opt mem={value}]**

Set the maximum memory used for a virtual image, in megabytes. The DM has an internal default limit on the size of a binning operation; this prevents users from accidentally commanding the DM to create a many−gigabyte image on a machine which only has a hundred megs of memory. If you really want to create a big image, you use this option to override the internal default. For example:

dmcopy "evt.fits[bin sky=4][opt mem=100]" big.img

#### **[opt full]**

Binning a filtered table to an image will by default select the smallest image size that can contain the filtered data. Thus

dmcopy "evt.fits[sky=circle(4000,4000,100)][bin sky]" circ.img

is equivalent to

```
dmcopy "evt.fits[sky=circle(4000,4000,100)][bin
x=3900:4100,y=3900:4100]" circ.img
```
rather than the full field image created by

```
dmcopy "evt.fits[sky=circle(4000,4000,100)][bin
x=0.5:8192.5,y=0.5:8192.5]" circbig.img
```
If you explicitly want to retain the full field even though most of it will be empty (with values set by the [opt null=value] command)

```
dmcopy "evt.fits[sky=circle(4000,4000,100)][bin sky][opt full]
circbig.img
```
#### **[opt update=no]**

For complicated filters, especially exclude filters, the process of updating the data subspace may be long and not very helpful. The update=no option suppresses recording of the current filter:

dmcopy "evt.fits[sky=region(nasty.reg)][opt update=no]" nasty.fits

#### **[opt scale=no]**

The default behaviour in the current DM release is to automatically apply internal (BSCALE/TSCAL) scaling for FITS files. This option turns off the scaling, allowing access to the raw values.

# <span id="page-2-0"></span>**Bugs**

See th[e bugs page for the Data Model library](http://cxc.harvard.edu/ciao/bugs/dm.html) on the CIAO website for an up-to-date listing of known bugs.

# <span id="page-2-1"></span>**See Also**

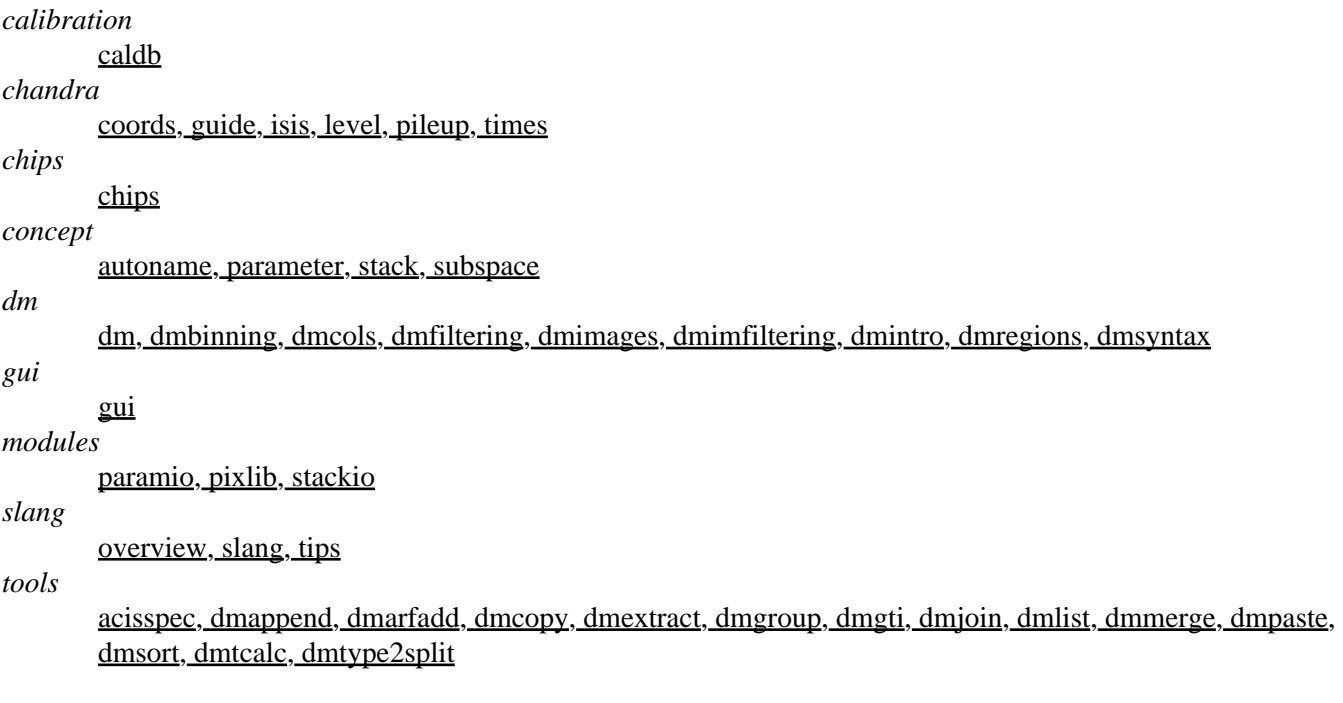

The Chandra X−Ray Center (CXC) is operated for NASA by the Smithsonian Astrophysical Observatory. 60 Garden Street, Cambridge, MA 02138 USA. Smithsonian Institution, Copyright © 1998−2006. All rights reserved.

URL: <http://cxc.harvard.edu/ciao3.4/dmopt.html> Last modified: December 2006